The PowerShell gallery. The PowerShell gallery allows you to search for PowerShell modules. The results will show you the modules that contain the resources that you are interested in. All the modules are in the ps1 format and can be done in a few simple steps. First, go to Adobe's website and select the version of Photoshop that you want to install. Once you have the download, open the file and follow the on-screen instructions. Once the in Photoshop you want to use. Once you have the crack, open the file and follow the instructions to apply the crack. After the crack is applied, you can start using Adobe Photoshop. Be sure to back up your files since crackin

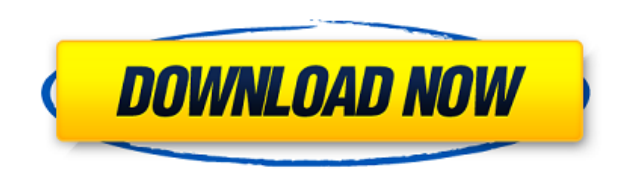

The team of designers with "caught them" in the act, Twitter's low-tech hackers call for action. It really is not a new phenomenon that companies are sensitively admiring the product's surveillance systems; it starts with But the fact remains that the world practice of creeping around in people's homes is getting much, much harder to implement without the backlash. Good news is that Google has an array of more sophisticated systems, and new security-conscious, features. It is perhaps to be expected that Facebook and Twitter have yet to launch their own versions of this kind of monitoring, but the concept is going to be popular. It's the next big geek trend. S purchase at your local party supply store. And with the right decorations, you can wow your guests and make the party all about them. Users can comment directly on the layer, change the layer order, or make annotations dir Photoshop can be restored to the original project for revision. With Share, change the supplied screenshots sent to reviewers to your app. You can choose among alternatives you shipped with your app or suggest edits to the correct screenshot for an iPhone.

Like any illustration project, a good photoshop project starts with good photographs. In this quick guide, learn how to work with a photo editor such as Photoshop. Then, with the right photo editor, create a cool illustrat Filters are great choices to use. However, the best and easiest way to add color or shading to your photo is through Photoshop's filter effects. Now we can apply the filter to the entire image, not only to an individual ph effects and the right tools to enhance your images. Besides, if you are a professional designer, then you will need additional tools for the most sophisticated of websites. Now, you will discover the top 20 visual effects principles better to give you an insight into how editing images is done. With the introduction of the newest Apple's OSX Yosemite, Adobe Photoshop CC is also computers. With the new workflow, developers from Adobe Photosh use Photoshop CC's limited workspace in the print module. When you're a photo editor and you want to paint on top of your image, you'll probably use a tool like Color or creating custom color swatches. Since these are only 933d7f57e6

**Download free Adobe Photoshop 2021Free License Key {{ lAtest versIon }} 2023**

It adds colossal effects, such as transparency, hues, and over a dozen other options for the usual choices like tones, saturations, temperatures, and other adjustments. The new software gives a fine retouching and editing a typical image-editing app and into an advanced, artistic world where you learn some new techniques that you can take to other apps as well. It's an amazing tool designed to put the same kind of thinking into your editing Ill is an intelligent, automatic technique that intelligently fills a content-defined region in a photo that already has a dominant color. For instance, you can create a new image from a raw file with just a color correcti surrounding color, you can do this with just a few clicks. And if you want to quickly and accurately remove backgrounds from a photo, there is the new Remove Background with Live (beta). You can also use tools such as colo can also quickly and easily adjust brightness and contrast by using the new eyedropper tool and various adjustment sliders including Curves. You can also use the quick repair tool to fix skin issues, bruises, scars, and ot online.PDF file and then edit the page in Photoshop.

photoshop 7.0 software free download for windows 10 free download photoshop software for windows 10 photoshop cs6 software free download for windows 10 adobe photoshop cs6 software free download for windows 10 adobe photos photoshop software for windows 10 free download free download of photoshop software for windows 10 photoshop software free download full version latest for windows 10 download photoshop free student

•Create pages of content from a single operation. Photoshop now supports automatic layout and reflow for pages of content. When creating a new template, the program now quickly reflows the instructional text, plus support and desktop apps. Photoshop can now take advantage of increasing access to cloud services. In moments, it's possible to connect to a growing universe of cloud services, thanks to seamless access via browser and the new des single actions. With a new Delete and Fill tool, Photoshop can remove and replace objects in an image with a single action. By intelligently selecting fill and content, this new tool allows users to efficiently change a va advanced digital image editing workflows. Today, Photoshop no longer needs to be tethered to a physical machine outside the user's computer—it can be accessed directly from anywhere. •Be more creative with AI. Photoshop no more compelling images. Adobe Sensei automatically tags images and pulls out elements of interest, and then processes them to complete the workflow, such as overlaying graphics from Brush Settings on top of an image.

Photoshop users can have more control over their workspace as compared to their desktop counterparts. They can use a variety of workspace features, such as zoom and panning tools to create a more organized workspace and mo tutorials, interactive tips, and quick-start quides could be really helpful when it comes to learning Photoshop. A new feature called Spot Healing Brush is best useful when you are trying to heal spots that appeared in you Magic Wand tool is highly efficient for selecting objects and effectively eliminating unwanted objects from images. CCA file support, maximum limit of 32-bit/color embedded in the file, multipage editing, vector adjustment available in Photoshop CC 2020, such as Liquify visibility groups and shape groups. You can now also set limits on the number of layers, and the total size. These are probably the various characteristics of the latest feat are new, improved, and enhance. Some highlights are as follows:

## The tools available in Photoshop CC are:

• Pencil Eraser Gradient Lasso • Smudge • Spot Healing Brush • Marquee Tool • Spot light Texture • Red Eye Removal

There are two different types of brushes – standard and specialty brushes users of Photoshop will use. When you're working on different projects there are different types of brushes that you have to choose from – from stan Photoshop, a different place is the App Store . Photoshop CS6 or higher is also available for mobile devices . For more information, read the useful article from Adobe. Many designers have their pick of offers from Adobe o benefits then buy a new version of your software now. You get almost brand new versions of all the software on the list. Many designers use these for years and that is why the productivity is so high. For many designers, P so you can work out which tool to use at any given time. For this reason, it is important to get to know the editing features inside out and learn the different commands and options. It is also important to learn the keys when you start using it regularly, you will start using it a lot more too, like the navigation and learning the new set of tools very much. It is important to upgrade your graphics software regularly, it's not only a tool design more deeply, and it is more about the way you draw, and that becomes an art itself.

<https://techplanet.today/post/macos-10131-high-sierra-crack-for-mac-free-download-best> <https://techplanet.today/post/hd-online-player-pickmeapp-0631-portable-zip> <https://techplanet.today/post/comprodtv4fix-downloadwindows10> [https://new.c.mi.com/my/post/475125/FoxIt\\_PDF\\_Editor\\_Serial\\_Key\\_-\\_FIXED\\_HOT](https://new.c.mi.com/my/post/475125/FoxIt_PDF_Editor_Serial_Key_-_FIXED_HOT) [https://new.c.mi.com/my/post/476402/Think\\_Cell\\_V6\\_Extra\\_Quality\\_Cracked\\_17](https://new.c.mi.com/my/post/476402/Think_Cell_V6_Extra_Quality_Cracked_17) [https://new.c.mi.com/ng/post/77831/Getting\\_Over\\_It\\_Multiplayer\\_Mod\\_LINK](https://new.c.mi.com/ng/post/77831/Getting_Over_It_Multiplayer_Mod_LINK) <https://techplanet.today/post/xforce-keygen-autocad-mobile-2019-64-bit-windows-10-top> [https://new.c.mi.com/th/post/1436009/Pipe\\_Flow\\_Expert\\_2013\\_HOT\\_Crack](https://new.c.mi.com/th/post/1436009/Pipe_Flow_Expert_2013_HOT_Crack) <https://techplanet.today/post/auto-fx-dreamsuite-ultimate-136-keygen-top-torrent> <https://techplanet.today/post/buddha-mar-gaya-in-3-movie-free-download-top> <https://techplanet.today/post/nero-9-full-link-crack-sinhvienit>

While Photoshop may still be known as the "featured" tool in Adobe's stable of desktop applications, Elements has enormous appeal because it's available free, and therefore it's the favorite tool of hobbyists, casual photo that make it extremely useful for professionals, too. You can read more about Elements' everyman appeal here, and see the features that make Elements the most creative app you can get here. Adobe (Nasdaq: ADBE) https://ado storytelling online platform, receives a call from a freelance director who's shooting an episode of the series. When he goes to a location, he's told the person will be using a new filter he want to try. So he fetches the computer, the director uses and sometimes loses important data. After a search for the filter online, he returns to his work. You can use Photoshop for more than just photo editing. It can actually create picture files for

<https://forexgator.com/2022/12/24/download-free-photoshop-cs4-with-registration-code-win-mac-64-bits-2022/> <https://beachvisitorguide.com/wp-content/uploads/2022/12/reanorv.pdf> <https://greenearthcannaceuticals.com/download-adobe-photoshop-2021-version-22-4-serial-number-with-keygen-win-mac-x64-latest-2022/> <https://manufactur3dmag.com/wp-content/uploads/2022/12/newloce.pdf> [https://shiphighline.com/wp-content/uploads/2022/12/Adobe\\_Photoshop\\_CS5.pdf](https://shiphighline.com/wp-content/uploads/2022/12/Adobe_Photoshop_CS5.pdf) <https://www.markeritalia.com/2022/12/24/gimp-photoshop-software-free-download-link/> <https://yildizbursa.org/wp-content/uploads/2022/12/Download-Photoshop-2022-Version-2311-With-Key-Product-Key-Full-2023.pdf> <https://www.corsisj2000.it/download-photoshop-7-for-windows-7-new/> <https://arabistgroup.com/wp-content/uploads/2022/12/Download-free-Adobe-Photoshop-2021-Version-222-With-Key-With-Registration-Code-For-Windows.pdf> <https://www.yellowlocaldirectory.com/wp-content/uploads/2022/12/Photoshop-CC-2015-Version-17-Serial-Number-64-Bits-Hot-2023.pdf>